# UNIVERSIDAD NACIONAL AUTÓNOMA DE MÉXICO

PROGRAMA DE POSGRADO EN ASTROFÍSICA

INSTITUTO DE RADIOASTRONOMÍA Y ASTROFÍSICA

# Simulated observations of star forming regions: physical properties and comparison to observations

EXAMEN DE CANDIDATURA

PRESENTA JESÚS MIGUEL JÁQUEZ DOMÍNGUEZ

DIRECTORES DE TESIS

DR. ROBERTO GALVÁN MADRID INSTITUTO DE RADIOASTRONOMÍA Y ASTROFÍSICA  $\mathcal{R}_{\mathcal{L}}$ DR. JACOPO FRITZ

INSTITUTO DE RADIASTRONOMÍA Y ASTROFÍSICA

Morelia, Michoacán. Junio de 2021

### 1. Contexto del proyecto

En este proyecto de investigación se calcula la transferencia radiativa (TR) de post-procesamiento de la emisión del polvo en simulaciones radiativo-magneto-hidrodinámicas (RMHD) de regiones de formación estelar. Las imágenes sintéticas obtenidas son analizadas con el objetivo de conocer y cuantificar las discrepancias entre los métodos tradicionales de obtención de parámetros físicos de las nubes moleculares -calculados mediante observaciones- y las condiciones reales de estas. Con ello podremos contribuir a la mejora de las simulaciones RMHD mismas. Corrigiendo estos detalles podremos derivar parámetros físicos de las regiones observadas comparándolas directamente con observaciones sintéticas de simulaciones RMHD. Durante estos semestres se aprendió el uso de SKIRT9 y se realizaron varias pruebas con el código, para lograr empaquetar toda la física del medio interestelar (ISM, por sus siglas en ingles) en el menor gasto computacional y temporal po- ´ sible, para el post-procesamiento radiativo de los pasos evolutivos de una simulación RMHD. Así se llegó a la configuración óptima de las simulaciones TR, se corrieron los modelos y se crearon las herramientas para extraer la información de ellos. Se procesaron las imágenes sintéticas para obtener observaciones en bandas fotométricas, de las cuales se calcularon las propiedades de las nubes usando técnicas observacionales.

## 2. Introducción

Las nubes moleculares (NM's o MC's por sus siglas en inglés) son estructuras compuestas por gas y polvo en las cuales ocurre formación de estrellas bajo todas las condiciones conocidas [\(Kennicutt & Evans,](#page-19-0) [2012;](#page-19-0) [Shu et al.,](#page-19-1) [1987\)](#page-19-1). Sin embargo, muchas preguntas fundamentales del proceso de formación estelar siguen sin responderse: ¿Cuáles son las escalas de tiempo involucradas?, ¿Cuáles son los mecanismos físicos dominantes y sus efectos observables?, ¿El excluir procesos físicos en las simulaciones tiene efectos importantes en el resultado?, ¿Estamos detectando verdaderamente la emision completa de las diferentes componentes de las regiones?, ¿Son ´ correctas las hipótesis actuales con las que simulamos estos objetos?, ¿Cómo podemos utilizar las simulaciones numéricas para aprender más sobre la física de la formación estelar en el Universo?

En galaxias espirales como la Vía Láctea estas regiones se encuentran principalmente en el disco. Dentro de nuestra Galaxia, el gas molecular ocupa una pequeña fracción volumétrica del medio interestelar, pero al ser tan denso ocupa la mitad de la masa total de gas en el interior de la órbita galáctica del Sol ([Ferriere,](#page-19-2) [2001\)](#page-19-2). En estas nubes moleculares la densidad promedio del material es relativamente alta (10<sup>2</sup> a 10<sup>3</sup> cm<sup>-3</sup>) y la temperatura promedio muy baja (10-30 K). Las masas de estas nubes son del orden de 10<sup>3</sup> a 10<sup>7</sup> M<sub>☉</sub>, con tamaños de 5 a 200 pc de diámetro [\(Solomon et al.,](#page-19-3) [1987;](#page-19-3) [Heyer et al.,](#page-19-4) [2009\)](#page-19-4).

Debido a sus propiedades, las NM's son ópticamente gruesas a longitudes de onda óptico-UV,

por lo que las regiones de formacion estelar pueden quedar totalmente opacadas. Como consecuen- ´ cia, para estudiar y analizar las NM's es preferible utilizar observaciones en un intervalo espectral en donde el efecto de la absorción del polvo sea mínimo. Esto se obtiene a longitudes de ondas largas, como en el infrarrojo, submilimetrico e incluso en el radio. A estas frecuencias se logra ´ que una NM se vuelva parcialmente transparente, y además se observa la contribución energética debida al reprocesamiento de la radiación óptica-UV por el polvo, por lo que las nubes brillan en el infrarrojo y (sub)milimétrico.

Se ha inferido que las regiones Galácticas de formación estelar son ineficientes en convertir el gas en estrellas, a una tasa del orden 1% por tiempo de caída libre [\(Evans et al.,](#page-19-5) [2009;](#page-19-5) [Smith](#page-19-6) [et al.,](#page-19-6) [2020\)](#page-19-6). Diferentes familias de modelos y simulaciones han alcanzado a reproducir este y otros observables globales de las NM's (e.g., Vázquez-Semadeni et al., [2019;](#page-20-0) [Padoan & Nordlund,](#page-19-7) [2011\)](#page-19-7). Las simulaciones numéricas se han vuelto una herramienta extremadamente importante para avanzar en la comprensión de los mecanismos físicos que toman parte en la formación y evolución de estas estructuras.

Sin embargo a la fecha hay una carencia de estudios sistematicos que comparen observaciones ´ espectroscópicas y fotométricas con observaciones sintéticas obtenidas a partir de dichas simulaciones. Analisis de este tipo tienen una doble ventaja: por un lado, pueden ayudar en la identifica- ´ ción de características o procesos físicos que no están todavía implementados en las simulaciones, o que necesitan ser mejorados. Por el otro lado, observaciones sinteticas de simulaciones se pue- ´ den utilizar para calibrar conversiones de observables a propiedades intrínsecas (como la tasa de formación estelar, masa de gas, masa estelar, etc.). Además, el conocer las propiedades resueltas de las NM's dentro de nuestra Galaxia se convierte en herramienta fundamental para poder entender la formación estelar no resuelta en galaxias externas.

#### 2.1. Antecedentes

Al momento de redactar este documento existen en la literatura pocos estudios sobre la obtención de imágenes sintéticas a partir de simulaciones hidrodinámicas y su posterior comparacion con propiedades observadas de NM's, en particular, hay una escasez de estudios que cubran ´ el continuo desde el cercano infrarrojo hasta el submilimétrico. Sin embargo esta tendencia está cambiando, en escalas más grandes relacionadas con el campo de formación de galaxias, recientemente [Rodriguez-Gomez et al.](#page-19-8) [\(2019\)](#page-19-8) y [Vogelsberger et al.](#page-19-9) [\(2020\)](#page-19-9) han usado SKIRT para obtener imágenes sintéticas, medir las morfologías y propiedades físicas de galaxias en las simulaciones cosmológicas IllustrisTNG ([Marinacci et al.,](#page-19-10) [2018\)](#page-19-10). En las escalas que nos interesan de nubes moleculares en la Galaxia (∼ 1 a 100 pc) existe el trabajo de [Koepferl et al.](#page-19-11) [\(2017b](#page-19-11)[,a\)](#page-19-12), quien uso´ el código Hyperion ([Robitaille,](#page-19-13) [2011\)](#page-19-13). Sin embargo, esos autores usan simulaciones con nubes menos masivas que las nuestras por varios órdenes de magnitud y condiciones iniciales menos

realistas. Con toda la física incluida en el código SKIRT, podemos comparar los resultados de las simulaciones hidrodinámicas con observaciones de manera robusta.

## 3. Objetivos

Este trabajo plantea explorar la existencia de observables en imágenes angularmente resueltas y en la distribución espectral de energía de las nubes moleculares y regiones de formación estelar, principalmente en longitudes de onda del cercano infrarrojo al milimetrico, que nos permitan ´ obtener información sobre: las propiedades intrínsecas de dicha nube (masa, temperatura), la distribucion de luminosidades (y por lo tanto de masas) de las estrellas formadas en la nube progenitora, ´ la tasa de conversión de gas a estrellas, porcentaje de luminosidad estelar reprocesada por el ISM, propiedades físico-ópticas del polvo, taza de fotones ionizantes, fracción de estos que escapan, así como signos de su evolución temporal. Los objetivos específicos se enuncian a continuación:

- 1. Generar simulaciones de transporte radiativo de post-procesamiento en simulaciones RMHD lo suficientemente detalladas como para poder hacer comparaciones con observaciones, contribuyendo así a las primeras aplicaciones de SKIRT9 en el campo de formación estelar Galáctica y al desarrollo de herramientas para la comunidad científica que usen este código.
- 2. Recuperar mediante observaciones sinteticas las propiedades de simulaciones RMHD, ha- ´ ciendo uso de métodos encontrados en la literatura y de ser necesario, ajustar sus parámetros de calibración e incluso construir métodos para el cálculo de las propiedades de una región de formación estelar individual.
- 3. Cuantificar el efecto de las características físicas de las regiones simuladas en los observables (flujo en varias bandas, morfología multifrecuencia), y cómo dependen los resultados de las variables de cada modelo de TR (forma y muestreo estocástico de la IMF, razón gas a polvo y composición del polvo en la nube). Además se buscará observar si la evolución temporal de las nubes moleculares se refleja en una evolucion temporal de sus observables que pueda ´ ser diagnosticada en catalogos observacionales. ´

## 4. Simulaciones Radiativohidrodinámicas.

La simulación numérica con la que se empezó el proyecto fue presentada en Zamora-Avilés [et al.](#page-20-1) [\(2019\)](#page-20-1) cuyo objetivo es estudiar la estructura y propiedades evolutivas de regiones HII que se expanden en nubes moleculares realistas, las cuales son formadas autoconsistentemente por la compresión de flujos en el medio neutro tibio (MNT; Vázquez-Semadeni et al., [2007\)](#page-19-14). En estas simulaciones se modela la evolución completa de una NM desde su formación hasta su destrucción

por radiación ionizante. La NM nace por una compresión en el MNT, en donde la capa comprimida sufre un cambio de fase al medio neutro frío debido a la inestabilidad térmica ([Field,](#page-19-15) [1965\)](#page-19-15). La compresión naturalmente inyecta la turbulencia característica observada en NM's a través de varias inestabilidades dinámicas. La capa sigue acumulando material vía acreción del exterior hasta que finalmente se vuelve molecular y gravitacionalmente inestable. En este punto la NM entra en un estado de colapso gravitacional jerárquico en el que las escalas pequeñas, al tener un tiempo de caída libre más pequeño, colapsan primero para formar estrellas (ver Vázquez-Semadeni et al., [2019,](#page-20-2) y referencias allí citadas). Una vez que las estrellas masivas aparecen, se activa la transferencia radiativa dentro de la simulación hidrodinámica, i.e. la emisión de fotones energéticos que interaccionan con el gas ionizándolo y generando presión de ionización que comienza a barrer el material de la NM madre.

La simulación numérica arriba descrita fue hecha con el código Euleriano de malla adaptiva FLASH (v2.5) [\(Fryxell et al.,](#page-19-16) [2000\)](#page-19-16), en tres dimensiones e incluyendo los procesos físicos relevantes para el modelado de la formación y evolución de NM's, tales como auto-gravedad, formación de partículas tipo estelar o sumidero (sinks), campos magnéticos, procesos de enfriamiento y calentamiento, radiación ionizante, entre otros. Las condiciones iniciales de la simulación de Zamora-Avilés et al. [\(2019\)](#page-20-1) son: una caja numérica de dimensiones  $L_x = 256$  pc,  $L_y = L_z = 128$  pc que contiene inicialmente gas neutro tibio con densidad y temperatura uniformes de *n* = 2 cm−<sup>3</sup>  $y T = 1450 K$ , lo cual corresponde al equilibrio térmico. La masa del gas en toda la caja es de  $\approx$  2.6 × 10<sup>5</sup> M<sub>☉</sub>. La compresión se modela mediante dos corrientes cilíndricas de radio *R*<sub>flow</sub> = 32 pc y longitud  $L_{flow} = 112$  pc, los cuales están completamente contenidos en el dominio numérico y se mueven en direcciones opuestas a lo largo del eje *x* con velocidades supersónicas de  $v_{\text{flow}} = 7.5 \text{ km s}^{-1}.$ 

Los snapshot de la simulación de Zamora-Avilés et al. [\(2019\)](#page-20-1) que se analizan en el posprocesamiento radiativo con SKIRT9 se seleccionan a partir de que la nube colapsa, cambia de fase y obtiene las condiciones de temperatura y densidad típicas de nubes moleculares. Es por lo anterior que estos están basados usando una combinación de la eficiencia de formación estelar (Star Formation Efficiency, SFE) que tiene la nube y los espacios temporales desde que nace la primera estrella hasta antes de que la primera supernova explote. Usaremos *SFE*  $\approx 1.0\%$ , *SFE*  $\approx 2.0\%$ ,  $SFE \approx 5.5\%$ ,  $SFE \approx 9\%$ ,  $SFE \approx 10\%$  y  $SFE \approx 11\%$ . Las cuales corresponden a 0.8, 1.6, 3.3, 5.7, 6.3 y 7.6 Myr después de que nace la primera estrella. Con ello se muestrea el SFE desde 0 hasta 10%, el cual es del orden de magnitud del de las regiones que más eficientemente transforman gas en estrellas en la Vía Láctea ([Ginsburg et al.,](#page-19-17) [2018\)](#page-19-17). En la imagen [1](#page-5-0) podemos ver la evolución temporal de la distribución de la densidad columnar de la simulación hidrodinámica, se observa como se forman las regiones de formación estelar y la expansión de las regiones HII guiada por el feedback.

<span id="page-5-0"></span>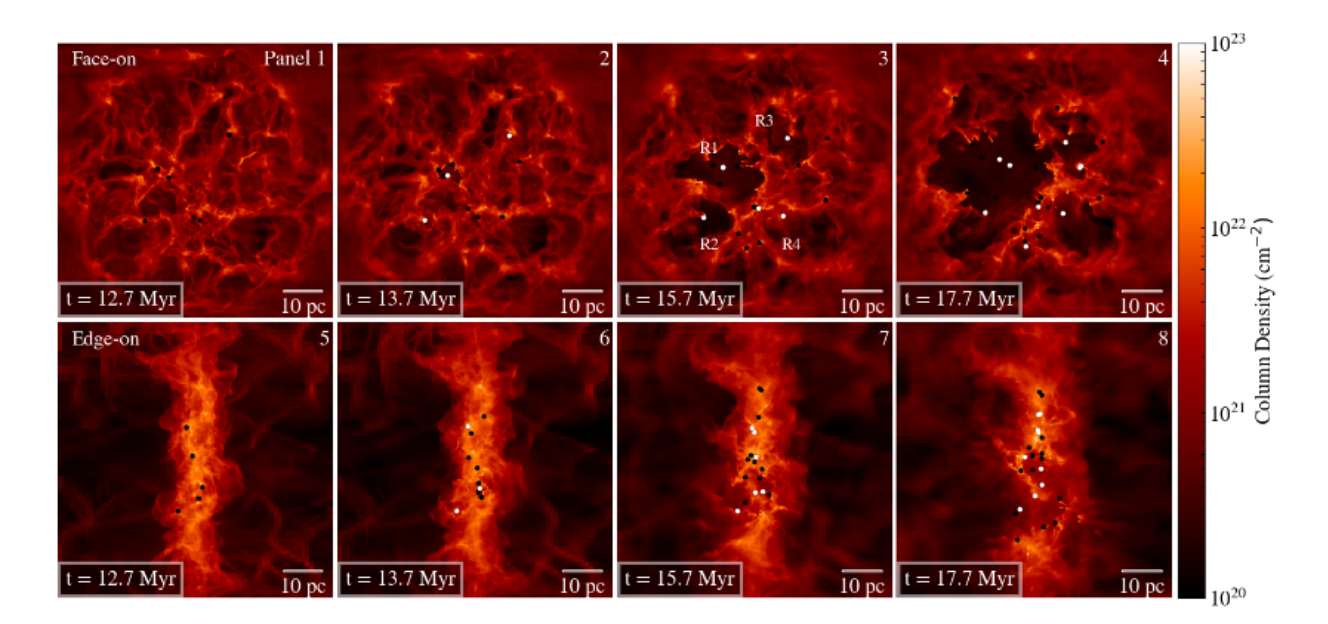

Figura 1: Mapa de densidad columnar en los 80 pc centrales de la simulación hidrodinámica. Paneles superiores son la vista de cara ("face-on") y los inferiores de canto ("edge-on"). Los puntos blancos son las posiciones de las partículas sinks que contienen fuentes ionizantes dentro de la simulación de Zamora-Avilés et al. [\(2019\)](#page-20-1).

## 5. Código de transferencia radiativa

SKIRT<sup>[1](#page-5-1)</sup> [\(Baes et al.,](#page-18-0) [2011;](#page-18-0) [Camps & Baes,](#page-18-2) [2015;](#page-18-1) Camps & Baes, [2020\)](#page-18-2) es un código que, utilizando la técnica Monte Carlo, modela el campo de radiación resultante de la interacción de fotones con el polvo interestelar. Durante este proyecto se usa la versión 9 de SKIRT. El código tiene un tratamiento completo de la absorción y dispersión de los fotones por el polvo, calcula la distribución de temperatura del polvo, así como su reemisión térmica, además de soportar el calentamiento estocástico de los granos más pequeños. El código tiene una alta flexibilidad para poder caracterizar la distribución geométrica 3D tanto del polvo como de las fuentes primarias de fotones, además de poder cargar los resultados de simulaciones hidrodinámicas en varios formatos, ya sean SPH o AMR. SKIRT9 ofrece la posibilidad de tratar multiples mezclas de polvo, ´ incluyendo las propiedades ópticas y los coeficientes de absorción y dispersión de una variedad de tipos de granos de polvo (silicatos, carbonáceos, PAH, entre otros). El código se puede instalar en computadoras de alto rendimiento que cuenten con memoria compartida para correr de forma paralela y así ahorrar tiempo de cómputo. Esta instalación no es trivial, pero se logró hacer en los servidores del IRyA.

Los resultados de una simulacion de transferencia radiativa usando SKIRT9 son guardados a ´ través de instrumentos sintéticos los cuales permiten recolectar los fotones que salen de la simulación imitando imágenes, distribuciones espectrales de energía de banda ancha tanto integradas

<span id="page-5-1"></span><sup>1</sup>http://www.skirt.ugent.be/

como espacialmente resueltas, espectros y unidades de campo integral. Estos instrumentos pueden ser colocados en cualquier posición respecto al objeto simulado y a cualquier distancia de él, lo cual permite comparar directamente simulaciones y observaciones (e.g., [De Looze et al.](#page-18-3) [2012a,](#page-18-3) [De](#page-18-4) [Looze et al.](#page-18-4) [2012b,](#page-18-4) [De Geyter et al.](#page-18-5) [2014,](#page-18-5) [De Geyter et al.](#page-18-6) [2015,](#page-18-6) [Viaene et al.](#page-19-18) [2017\)](#page-19-18).

SKIRT9 puede usar varias mezclas de polvo. En esta primera etapa del proyecto la mezcla usada es la propuesta en [Draine et al.](#page-19-19) [\(2007\)](#page-19-19). Esta mezcla representa una combinacion de silicatos, ´ grafitos y hidrocarburos policíclicos aromáticos (PAH, por sus siglas en inglés). La distribución de tamaños de cada una de estas poblaciones de granos de polvo está calibrada para reproducir las propiedades globales de la curva de extinción de la Vía Láctea. Estas distribuciones se ajustan usando funciones log-normales y leyes de potencia con exponente -3.5.

## 6. Modelos de transferencia radiativa

#### 6.1. SED's de las fuentes estelares

Las fuentes estelares son modeladas como fuentes puntuales que emiten isotrópicamente y cuya posición es tomada de la simulación hidrodinámica. Las partículas sumidero en la simulación de Zamora-Avilés et al. [\(2019\)](#page-20-1) llegan a tener masas de cientos de masas solares, por lo que no representan estrellas individuales sino cúmulos estelares. Al no tener masas mayores a 10 $^4$  M $_{\odot}$  no pueden ser representadas usando una población estelar simple (SSP, por sus siglas en inglés), puesto que no alcanzan a muestrear completamente la IMF. Es por ello que las SED's de las partículas son creadas usando los modelos de [Charlot & Bruzual](#page-18-7) [\(En prep\)](#page-18-7) donde se muestrea estocásticamente la IMF. Las SED's son calculadas usando la masa y edad de las partículas sumidero que se crean en la simulación hidrodinámica. La metalicidad usada es la solar y la IMF es la de [Kroupa](#page-19-20) [\(2002\)](#page-19-20). Durante el muestreo estocástico de la IMF, la masa mínima que puede tener una estrella es de 0.08  $M_{\odot}$ , mientras que la máxima es de 100  $M_{\odot}$ , siempre y cuando la masa de la partícula sumidero sea mayor a 100  $M_{\odot}$ . Estos modelos de SED's tienen 16887 puntos en longitud de onda que cubren el intervalo de 0.01 a 2000  $\mu$ m.

#### 6.2. Intervalos de longitudes de onda

En versiones anteriores de SKIRT se usaba un solo intervalo de longitudes de onda para el modelado de la interacción del campo de radiación con el ISM y la reemisión de este. Esto provocaba que se hicieran cálculos innecesarios, ya que en ciertos procesos físicos se usaban longitudes de onda que no eran relevantes. Una de las mejoras introducidas en SKIRT9 es la capacidad de definir varios intervalos de longitudes de onda.

En los modelos de este proyecto se define el intervalo de longitudes de onda del campo de

<span id="page-7-0"></span>

| Tipo             | $a_{min}$ [µm]                  | $a_{max}$ [ $\mu$ m] |
|------------------|---------------------------------|----------------------|
| <b>Silicatos</b> | $3.1 \times \overline{10^{-4}}$ | 2.0                  |
| Grafito          | $3.1 \times 10^{-4}$            | 2.0                  |
| Grafito pequeño  | $3.1 \times 10^{-4}$            | $4 \times 10^{-2}$   |
| PHA's neutras    | $3.1 \times 10^{-4}$            | $1.2 \times 10^{-3}$ |
| PAH's ionizadas  | $3.1 \times 10^{-4}$            | $1.2 \times 10^{-3}$ |

Tabla 1: Propiedades Físicas del polvo

Tamaños mínimos y máximos de los granos de polvo usados.

radiación (estelar y de polvo caliente) de 0.01 a 160  $\mu$ m, con una distribución logarítmica dividida en 50 bins, asegurando incluir la emision a las longitudes de onda para las cuales el calentamiento ´ del polvo es más eficiente. El siguiente intervalo es el de la emisión del polvo que alcanza el equilibrio termodinámico tras reprocesar el campo de radiación. Este se definió de forma refinada, donde el intervalo de baja resolución va de  $0.5$  a 3000  $\mu$ m, siguiendo una distribución logarítmica y dividida en 150 bins. El intervalo de alta resolución se definió de 1 a 35  $\mu$ m con 30 bins, de tal forma que permita resolver las características de la absorción y emisión de las bandas de PAH's.

#### 6.3. Propiedades del polvo

La mezcla de polvo que se usa en este proyecto es la diseñada por [Draine et al.](#page-19-19) [\(2007\)](#page-19-19). La distribución de tamaños de cada población de granos está diseñada para reproducir la curva promedio de extinción de la Vía Láctea. Esta mezcla de polvo está compuesta por silicatos astronómicos, carbonáceos, PAH's neutras y PAH's ionizadas. Las primeras dos siguen una ley de potencia en su distribución de tamaños y las últimas una distribución log-normal. El tamaño mínimo y máximo de los granos de polvo de la mezcla son de  $3.1 \times 10^{-4}$   $\mu$ m a 2  $\mu$ m, respectivamente. Se usan 15 bins en la distribución de los tamaños de cada componente de esta mezcla. Los tamaños de cada población individual se muestran en la tabla [1.](#page-7-0)

La cantidad de polvo que se utiliza está definida por el gas neutro, por lo que es proporcional al complemento de la fracción de gas ionizado en cada celda de la simulación hidrodinámica, así la masa de polvo en cada celda será:

<span id="page-7-1"></span>
$$
M_{dust} \propto M_{gas} \times (1 - IF) \times G2D,\tag{1}
$$

donde *IF* es la fracción de ionización en cada celda, y  $G2D = 0.01$  es la razón de gas a polvo tomada como 100:1 [\(Draine,](#page-19-21) [2011\)](#page-19-21). Esto fue hecho con la finalidad de corregir por la presencia de gas ionizado, el cual se considera libre de polvo. Nótese que una celda parcialmente ionizada sí tiene contenido de polvo. Se hicieron pruebas de modelos de transferencia radiativa donde la masa

<span id="page-8-0"></span>

| Banda              | Observatorio    | λ          | <b>FWHM</b> |
|--------------------|-----------------|------------|-------------|
|                    |                 | [ $\mu$ m] | [arcsec]    |
| <b>FUV</b>         | <b>GALEX</b>    | 0.15       | 4.2         |
| IRAC 3.6 $\mu$ m   | <i>Spitzer</i>  | 3.6        | 1.7         |
| IRAC 4.5 $\mu$ m   | Spitzer         | 3.6        | 1.7         |
| IRAC 5.8 $\mu$ m   | Spitzer         | 5.8        | 1.9         |
| IRAC 8.0 $\mu$ m   | Spitzer         | 8.0        | 2.0         |
| <b>BAND 3</b>      | <b>WISE</b>     | 12         | 6.5         |
| MIPS 24            | Spitzer         | 24         | 6           |
| PACS <sub>70</sub> | <b>Herschel</b> | 70         | 5.8         |
| <b>PACS 160</b>    | Herschel        | 160        | 12.1        |
| <b>SPIRE 250</b>   | <b>Herschel</b> | 250        | 18.2        |
| <b>SPIRE 350</b>   | <b>Herschel</b> | 350        | 24.9        |
| <b>SPIRE 500</b>   | Herschel        | 500        | 36.3        |

Tabla 2: Bandas Fotométricas Simuladas

Bandas fotométricas usadas en la simulación de transferencia radiativa. Datos obtenidos de los manuales de observación de *Herschel* y de [De Looze et al.](#page-18-8) [\(2014\)](#page-18-8); [Fazio et al.](#page-19-22) [\(2004\)](#page-19-22).

de polvo era de 1:100 de la masa total (gas neutro más gas ionizado) en cada celda. Las diferencias en el flujo infrarrojo fueron menores, a pesar de esto se optó en usar el modelo descrito por la ecuación [1](#page-7-1) al considerarlo físicamente más correcto.

#### <span id="page-8-1"></span>6.4. Instrumentos sintéticos

Los instrumentos sintéticos son colocados a una distancia de 5 kpc, por ser una distancia típica a las que se encuentran las regiones más estudiadas de la Galaxia ([Binder & Povich,](#page-18-9) [2018\)](#page-18-9). El campo de visión es de 128 pc  $\times$  128 pc con lo que cubrimos la mayoría de la simulación RMHD. Por lo anterior, la "cámara" tiene  $4000 \times 4000$  píxeles con lo que aseguramos que la escala de píxel sea de 0.032 pc que es igual a la resolución máxima que se alcanza en la simulación hidrodinámica. Se definen 2 instrumentos, el primero simula un espectrómetro ideal de banda ancha y tiene la función de medir la distribución espectral de energía. El segundo es una cámara CCD ideal que captura el brillo superficial en diferentes bandas fotométricas. Las imágenes de este último instrumento son pasadas por la respuesta como funcion de longitud de onda del filtro de cada observatorio, para ´ después ser convolucionada con una función gaussiana 2D que simula la PSF. Principalmente se usaron bandas infrarrojas de los observatorios Spitzer y Herschel, además tenemos la banda de GALEX para trazar la posicion de las estrellas. Las bandas, longitudes de onda de referencia y ´ FWHM del PSF de cada instrumento usado se muestran en la tabla [2.](#page-8-0)

#### 6.5. Datos observacionales

Existen en la literatura suficientes bases de datos para obtener la fotometría de nubes moleculares en la Galaxia en longitudes de onda que van del cercano infrarrojo (e.g., [Churchwell et al.,](#page-18-10) [2009\)](#page-18-10), pasando por el mediano y lejano infrarrojo (MIR y FIR por sus siglas en inglés respectivamente) (e.g., [Molinari et al.,](#page-19-23) [2010\)](#page-19-23) hasta el (sub)mm (e.g., [Schuller et al.,](#page-19-24) [2009\)](#page-19-24). En primera instancia se usan las observaciones compiladas por [Binder & Povich](#page-18-9) [\(2018\)](#page-18-9) sobre nubes moleculares masivas como Orion, W51A, W49A, Carina y otras 24 nubes. Estos datos observacionales ´ incluyen a los observatorios Spitzer, MSX, IRAS, Herschel y Planck. Esta muestra solo representa nubes masivas y relativamente evolucionadas donde ya hay mucha formación estelar. Para comparar con objetos más jóvenes, se tomarán muestras de las llamadas "Infrared Dark Clouds"(IRDC's), como las de [Lin et al.](#page-19-25) [\(2017\)](#page-19-25).

## 7. Resultados

#### 7.1. Evolución del SED

El instrumento tipo espectrómetro ideal de banda ancha se usa, por el momento, para ver la evolución de la SED de la nube en todo el espectro electromagnético. La nube durante toda su evolución mantiene la mayoría de su emisión en la parte FIR del espectro, como se puede observar en la figura [2.](#page-10-0) En esta figura las líneas discontinuas representan los SED's de las fuentes estelares que se usan de entrada en cada paso temporal; y las líneas continuas son los SED's resultantes de la transferencia radiativa. Los colores representan los diferentes pasos temporales.

Conforme la nube evoluciona y el feedback por ionización de las estrellas masivas comienza a barrer el material que las formó, la emisión óptico-UV estelar es capaz de salir de las regiones más inmediatas alrededor de las estrellas y calentar el polvo más lejano (a distancias de varios pc). Además, una fracción de dichos fotones escapa de la nube sin interaccionar con el polvo, siendo así capturada por los instrumentos sintéticos de SKIRT9. El pico de la emisión IR evoluciona rápidamente a longitudes de onda más largas y se estaciona alrededor de 200  $\mu$ m, indicando que el polvo más frío es el que domina la emisión.

Se puede ver que según evoluciona la nube, la emisión estelar de entrada (líneas discontinuas) va incrementando debido al nacimiento de nuevas estrellas. Este incremento tiene su maxima di- ´ ferencia entre los dos primeros pasos temporales, 0.8 a 1.6 mega años después del nacimiento de la primera estrella, donde el pico de la emisión estelar aumenta más de un orden de magnitud. También se ve que la diferencia en el pico de emisión estelar entre los últimos pasos temporales no varía mucho puesto que casi no se forman nuevas estrellas. La misma tendencia se observa con el flujo óptico-UV que detectan los instrumentos sintéticos.

<span id="page-10-0"></span>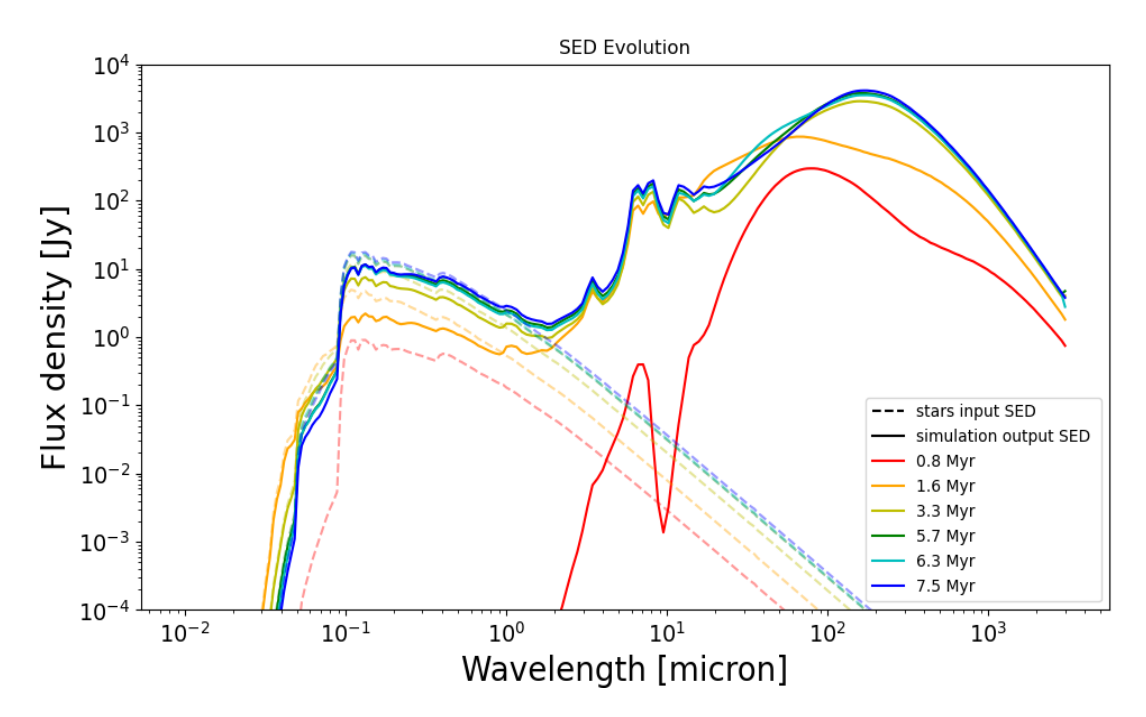

Figura 2: SED's de diferentes estados evolutivos de la nube obtenidos de simulaciones TR con SKIRT9 (líneas continuas). Además se muestran las SED's de las fuentes estelares usadas en cada paso temporal (líneas discontinuas).

La línea roja que representa el estado evolutivo donde han pasado 0.8 mega años después del nacimiento de la primera estrella, tiene el pico de emisión alrededor de 70  $\mu$ m, indicando que el polvo que domina la emisión está a una temperatura característica de  $\sim$  42 K y que se encuentra alrededor de los objetos estelares recién formados, donde la profundidad óptica es relativamente alta. Allí, el polvo está absorbiendo la mayoría de la energía estelar, evitando que fotones ópticos-UV escapen para calentar eficientemente el polvo más lejano. Este polvo lejano queda a temperaturas muy bajas  $(T \leq 3 K)$  y su emisión queda fuera del intervalo de longitudes de onda que detectan los instrumentos sintéticos.

#### 7.2. Imagenes ´

Las imágenes sintéticas obtenidas tras el procesamiento de las imágenes crudas de SKIRT9, descrito en la sección [6.4,](#page-8-1) pueden ser analizadas de forma similar a como se analizan observaciones reales. Ejemplo de esto es generar imágenes RGB para poder observar en una sola imagen las diferentes componentes emisoras de la región observada. En la figura [3](#page-11-0) podemos ver tres imágenes RGB en las bandas de *Herschel*, que corresponden a diferentes estados evolutivos de la simulacion´ de Zamora-Avilés et al. [\(2019\)](#page-20-1), etiquetados con el tiempo que ha pasado desde el nacimiento de la primera estrella. Los colores son B= 70  $\mu$ m, G=250  $\mu$ m, R= 500  $\mu$ m. Los límites de las es-

<span id="page-11-0"></span>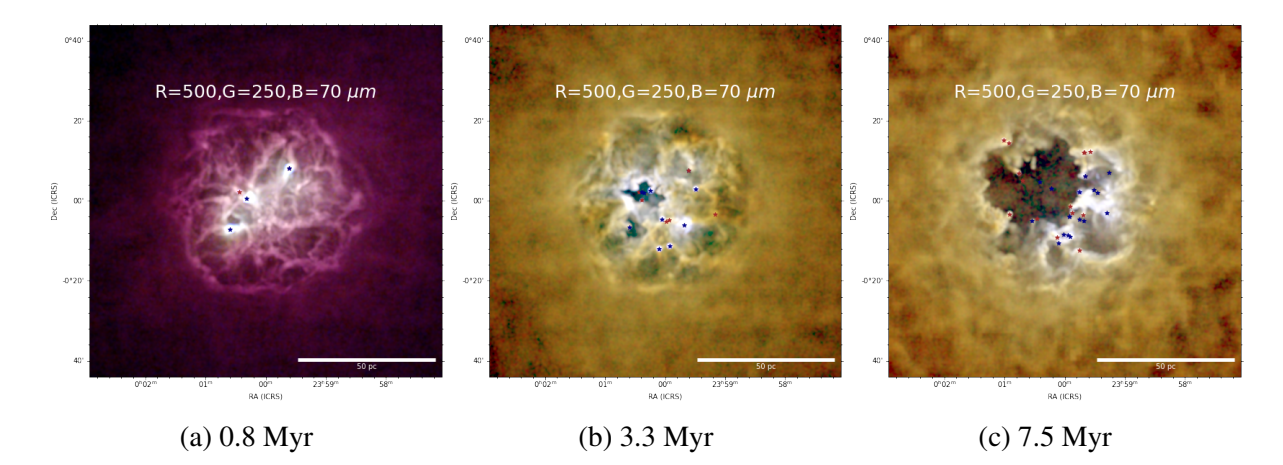

Figura 3: Imágenes sintéticas RGB de diferentes estados evolutivos de la NM, compuesta por las bandas 500 µm, 250 µm, 70 µm de *Herschel* en rojo, verde y azul, respectivamente. Los s´ımbolos representan la posicion de las fuentes estelares, los de color azul representan fuentes con masas ´ mayores a 50  $M_{\odot}$ .

calas de colores son diferentes en cada imagen, esto con el fin de poder observar claramente las características morfológicas de cada etapa evolutiva. En la imagen (a) se pueden ver los filamentos formados por las inestabilidades térmicas cuando la nube comenzó su colapso, así como los primeros núcleos de formación estelar. La zona barrida por la región HII comienza a observarse en la imagen (b), el material circundante ahora brilla por la interaccion directa con las estrellas centrales ´ de dicha zona. También se observan otros núcleos de formación estelar activándose. Por último, en la imagen (c) podemos observar como la región H<sub>II</sub> ha barrido el material del que se formaron las primeras fuentes ionizantes. En esta figura los símbolos  $(\star)$  representan los cúmulos estelares formados en la simulación hidrodinámica.

Importante información se obtiene de analizar las imágenes de diferentes bandas por separado. La emisión en el UV se debe a estrellas, por lo que se puede usar esta banda para detectar la posicion de estas cuando ya barrieron el material circundante. En las bandas del cercano infrarrojo ´ podemos detectar emisión de estrellas o del polvo más caliente cercano a ellas, mientras que en el mediano infrarrojo brillan los núcleos de formación estelar o zonas cercanas a regiones HII. En las longitudes de onda más largas vemos el material frío, que a tiempos tempranos de la evolución traza las características que dejó el colapso de la nube como lo son los filamentos y núcleos preestelares. A tiempos avanzados vemos el material residual de las regiones de formación estelar. En la figura [4](#page-12-0) se puede observar las partes de la nube que brillan en cada banda y en cada paso evolutivo de la simulación hidrodinámica. Las columnas de la figura representan diferentes estados evolutivos, de izquierda a derecha 0.8, 3.3 y 7.5 Myr después del nacimiento de la primera estrella. Las filas son las imágenes a diferentes bandas, la superior es el brillo capturado por el observatorio *Spitzer* con el instrumento MIPS a 24 µm, la central e inferior son el brillo capturado por *Herschel* en las bandas de PACS 70  $\mu$ m y SPIRE 500  $\mu$ m, respectivamente.

<span id="page-12-0"></span>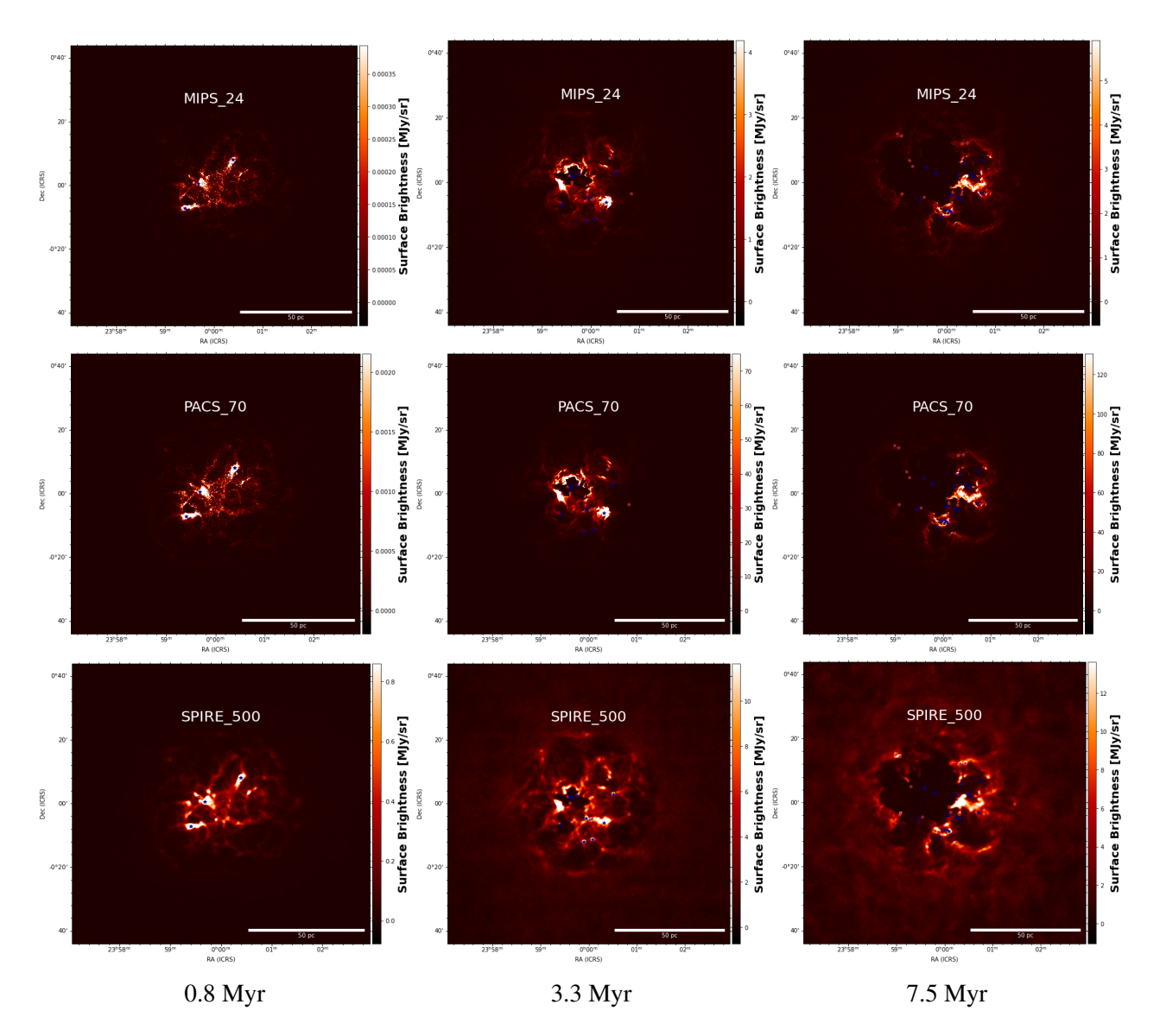

Figura 4: Evolución fotométrica de la simulación hidrodinámica. Las columnas son diferentes snapshots que indican el tiempo que ha pasado desde que nacio la primera estrella. Las filas son ´ imágenes sintéticas tomadas con las bandas MIPS 24  $\mu$ m del observatorio *Spitzer* (fila superior), PACS 70 µm (fila central) y SPIRE 500 µm (fila inferior) del observatorio *Herschel*.

<span id="page-13-0"></span>

| Tiempo | Temp 1 | Masa 1        | Temp 2 | Masa 2        | Masa BBs      | Masa entrada  |
|--------|--------|---------------|--------|---------------|---------------|---------------|
| [Myr]  | [K]    | $[M_{\odot}]$ | [K]    | $[M_{\odot}]$ | $[M_{\odot}]$ | $[M_{\odot}]$ |
| 0.8    | 36.02  | 1.18          | 14.47  | 16.47         | 17.65         | 2629.72       |
| 1.6    | 37.49  | 2.84          | 11.71  | 423.24        | 426.08        | 2626.13       |
| 3.3    | 28.36  | 25.92         | 13.06  | 1403.99       | 1429.90       | 2608.54       |
| 5.7    | 28.39  | 30.00         | 13.51  | 1601.00       | 1631.01       | 2592.51       |
| 6.3    | 30.30  | 19.07         | 13.55  | 1588.67       | 1607.74       | 2587.95       |
| 7.5    | 27.30  | 35.51         | 13.57  | 1733.77       | 1769.28       | 2579.62       |

Tabla 3: Resultados del ajuste de cuerpo negro modificado.

Masa recuperada mediante el ajuste fotométrico de la suma de dos cuerpo negros modificados (columna "Masa BBs") para diferentes estados evolutivos de la nube usando las bandas de *Herschel*.

#### 7.3. Fotometría

El flujo obtenido de cada observación sintética puede ser usado para crear la SED. En la parte infrarroja de estos, mediante ajustes de cuerpo negro modificado se pueden calcular la masa, el índice de opacidad y la temperatura del polvo en la región. Siguiendo esta técnica observacional se procede a calcular las propiedades (masa y temperatura) del polvo usando los flujos del FIR, capturados en las bandas de 70,100 y 160  $\mu$ m de PACS y las bandas de 250, 350 y 500  $\mu$ m de SPIRE del observatorio *Herschel*. Se realizaron los siguientes ajustes: un cuerpo negro modificado (MBB, por sus siglas en inglés) y la suma de dos MBB. Por el momento el índice de opacidad  $(\beta)$  es obtenido usando las propiedades ópticas de la mezcla de polvo que usamos de entrada en SKIRT9 [\(Draine & Li,](#page-18-11) [2007\)](#page-18-11). Para ello se hace el ajuste solo en longitudes de onda en el FIR donde puede ser aproximado por una ley de potencias (ver figura [5](#page-14-0) a). Se obtienen un valor de  $\beta = 2.08$ y una opacidad de referencia a 350  $\mu$ m de  $\kappa_{350} = 0.2588 \text{ m}^2/\text{kg}$ .

El ajuste de un solo cuerpo negro modificado arroja masas muy por debajo ( $\lt 25\%$ ) de la masa de polvo que fue introducida en la simulación de transferencia radiativa con SKIRT9. Es por ello que también se realizaron ajustes a la suma de dos cuerpos negros modificados (ver figura  $5$  b), donde se obtienen masas  $> 50\%$  de la masa de entrada, a excepción de los primeros pasos evolutivos (0.8 y 1.6 Myr) donde la nube se encuentra aún demasiado fría, como se puede ver en la tabla [3](#page-13-0) en la columna "Masa BBs". Las temperaturas del cuerpo negro modificado caliente van de 27 a 36 K, mientras que las del frío oscilan entre los 11 y 14.5 K.

Una manera observacional de estimar la distribución espacial de la temperatura en nuestras regiones es usar el cociente de flujos entre las bandas de 70  $\mu$ m y 160  $\mu$ m [\(Preibisch et al.,](#page-19-26) [2012\)](#page-19-26), útil para medir temperaturas entre 20 - 75 K. Asumiendo que la emisión térmica es ópticamente

<span id="page-14-0"></span>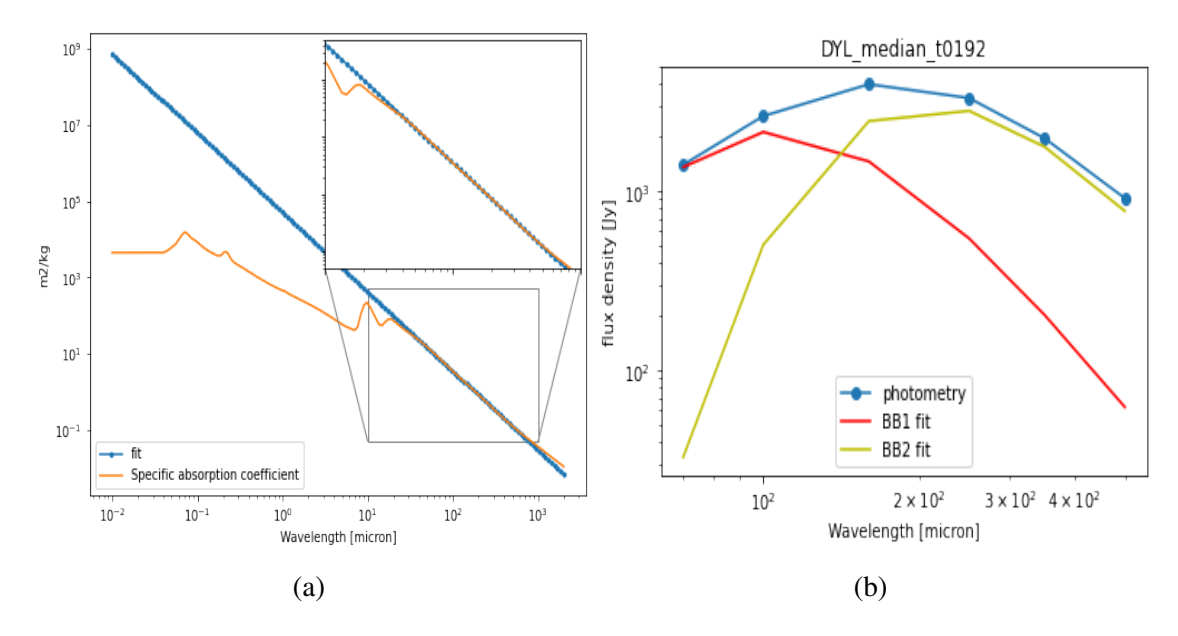

Figura 5: (a) Ajuste del índice de opacidad,  $\beta$ , usando las propiedades ópticas de la mezcla de polvo de [Draine & Li](#page-18-11) [\(2007\)](#page-18-11). (b) Ajuste de la suma dos cuerpos negros a la fotometría obtenida a partir de las imágenes sintéticas. Se grafican los dos cuerpos negros modificados por separado.

delgada, el cociente de flujos está relacionado con la temperatura mediante la fórmula

<span id="page-14-1"></span>
$$
\frac{I_V(70\mu\text{m})}{I_V(160\mu\text{m})} \propto \frac{B_V(T)(70\mu\text{m})\kappa_V(70\mu\text{m})}{B_V(T)(160\mu\text{m})\kappa_V(160\mu\text{m})} = f(T)
$$
\n(2)

donde  $\kappa \propto v^{\beta}$ . Los mapas obtenidos se muestran en la figura [6.](#page-15-0) Para evitar problemas en los ajustes se han usado solo píxeles donde la intensidad esté por arriba de  $I_v(70\mu\mathrm{m}) > 0.0001$  Jy arcsec $^{-2}$  y *I*<sub>ν</sub>(160μm) > 0.001 Jy arcsec<sup>-2</sup>. Se muestran los mapas de temperaturas de los pasos evolutivos de 3.3, 5.7 y 7.5 mega años después del nacimiento de la primera estrella. En las regiones H<sub>II</sub> no se realiza el ajuste debido a la poca intensidad de la emisión. Las partes más calientes en estos mapas se encuentran en las regiones de formación estelar activas y al rededor las regiones HII.

Uno de los objetivos principales de este proyecto es comparar observaciones sintéticas con reales. Es por ello que se toma la fotometría infrarroja recolectada por [Binder & Povich](#page-18-9) [\(2018\)](#page-18-9), así como la fotometría de IRDC's de [Lin et al.](#page-19-25) [\(2017\)](#page-19-25). Estos flujos observacionales se reescalan a la distancia promedio de la muestra (2.9 kpc). También se reescala a la misma distancia la fotometría sintética obtenida a partir de las simulaciones de TR. La figura [7](#page-16-0) muestra en líneas tenues continuas los SED's de diferentes nubes moleculares con formación de estrellas masivas de la Galaxia, y con líneas con símbolos de estrella las IRDC's reportadas por [Lin et al.](#page-19-25) [\(2017\)](#page-19-25). La línea sólida negra es la SED del promedio de la muestra de [Binder & Povich](#page-18-9) [\(2018\)](#page-18-9), la línea sólida azul es la SED de Orión y las líneas verdes con símbolos son los SED's sintéticos de las diferentes etapas evolutivas de la simulación de Zamora-Avilés et al. [\(2019\)](#page-20-1). Los SED's de la muestra de nubes

<span id="page-15-0"></span>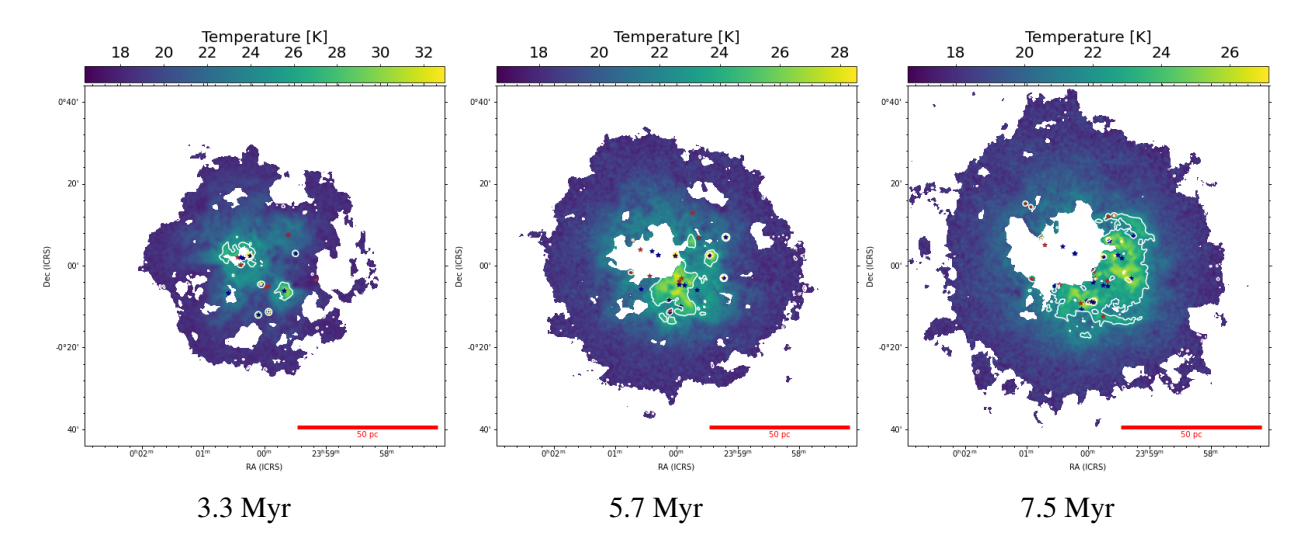

Figura 6: Distribución espacial de temperaturas calculadas usando la ecuación [2.](#page-14-1) Los contornos en las figuras indican el 90,60 y 30% del pico de temperatura respectivamente. Cada figura tiene límites diferentes en la escala de colores.

activas Galácticas abarcan varios órdenes de magnitud, lo que indica una gran variación en las poblaciones estelares y la cantidad de polvo entre regiones. Tenemos así una muestra de nubes con diferentes condiciones iniciales y estados evolutivos que podemos comparar con nuestros SED's sintéticos. Como se puede observar, las nubes sintéticas se encuentran en la parte inferior de la muestra de nubes Galácticas. El pico de emisión de los pasos temporales avanzados está alrededor  $de 200 \mu$ m, coincidiendo con el pico de emisión de la mayoría de las nubes Galácticas. El pico de las IRDC's se encuentra a longitudes de onda más largas, por ser más frías. Esto nos lleva a inferir que conforme las nubes moleculares evolucionan van cambiando el pico de emisión a longitudes de onda mas cortas, debido al calentamiento del polvo alrededor de las estrellas. ´

Obsérvese que el primer paso temporal (línea verde con puntos), y en menor medida el segundo paso temporal, el flujo se encuentra muy por debajo de la mayoría de los SED's. Esto se debe a que en esta etapa tan temprana la nube sintética se encuentra muy fría ( $T \le 10K$ ), a temperaturas por debajo de la temperatura promedio observada en IRDC's. Lo anterior nos ha llevado a concluir que hacen falta mecanismos, como podría ser el campo de radiación interestelar (ISRF, por sus siglas en inglés), para precalentar el polvo antes de que comience la formación estelar masiva. Se están creando modelos de TR donde se incluye el ISRF en el post-procesamiento de la nube sintetica, ´ estos modelos se encuentran aún en las fases de prueba. Una vez que se activa la formación estelar, existe suficiente energía para calentar el polvo de toda la nube, es por ello que los SED's de los demás pasos temporales ya se encuentran dentro del intervalo trazado por las nubes Galácticas. Los SED's sintéticos tienen luminosidades IR del orden  $\sim 10^5$  L<sub>⊙</sub>, similares a nubes como Orión, Laguna y Berkeley87. Estas nubes son capaces de formar estrellas masivas, pero sus luminosidades IR están hasta 2 órdenes de magnitud por debajo de las regiones más luminosas de la Vía Láctea.

<span id="page-16-0"></span>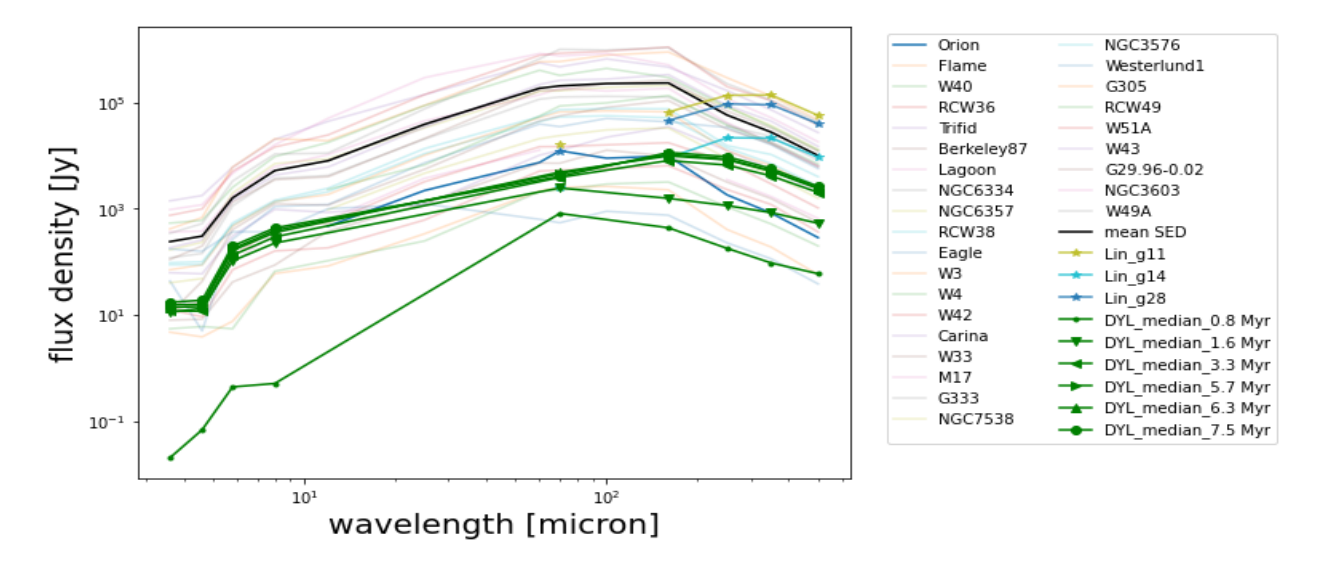

Figura 7: Catálogo de los SED's infrarrojos observacionales de [Binder & Povich](#page-18-9) [\(2018\)](#page-18-9); [Lin et al.](#page-19-25) [\(2017\)](#page-19-25) y SED's de las simulaciones TR obtenida. Los flujos estan reescalados a la misma distancia. ´ Las líneas con símbolos representan diferentes estados evolutivos de la nube molecular de [Zamora-](#page-20-1)Avilés et al. [\(2019\)](#page-20-1).

Es de esperarse que las regiones como W49 o W51 estén muy por arriba de los SED's sintéticos, ya que sus poblaciones estelares inferidas (e.g., Galván-Madrid et al., [2013\)](#page-19-27) están un orden de magnitud por arriba de la masa estelar máxima que se alcanza en la simulación de Zamora-Avilés [et al.](#page-20-1) [\(2019\)](#page-20-1).

## 8. Conclusiones preliminares y trabajo a futuro

#### Conclusiones preliminares

Calculando la transferencia radiativa de post-procesamiento de la emisión del polvo en simulaciones RMHD de regiones de formación estelar usando SKIRT9, se han obtenido imágenes sintéticas que pueden ser analizadas de forma similar a observaciones reales.

Por el momento se tienen las simulaciones de TR para 6 pasos temporales representativos de la simulación de Zamora-Avilés et al. [\(2019\)](#page-20-1), con la mezcla de polvo de [Draine et al.](#page-19-19) [\(2007\)](#page-19-19), razón polvo a gas 1:100 y usando la IMF de [Kroupa](#page-19-20) [\(2002\)](#page-19-20). Se han obtenido imágenes sintéticas desde el FUV hasta el FIR, las cuales se han analizado usando metodos observacionales para deducir ´ las masas y temperaturas del polvo en los modelos de TR. Haciendo el ajuste de cuerpo negro modificado a la fotometría sintética en el FIR, se están calculando masas de aproximadamente el 50% del polvo que se encuentra en la simulación de TR. Para recuperar la masa del polvo más caliente, necesitamos agregar un cuerpo negro modificado que ajuste a las bandas del NIR.

En los primeros pasos temporales la masa recuperada es muy distinta a la masa de entrada en el

modelo de TR. Indagando en las propiedades de las celdas de SKIRT9 tras haber realizado la TR, notamos que existe mucha masa a temperaturas que rondan los  $3$  K. La temperatura típica de las IRDC's, nubes moleculares frías, está al rededor de los 7 K ([Lin et al.,](#page-19-25) [2017\)](#page-19-25), lo que indica que la transferencia radiativa en etapas tempranas de la evolucion de la nube molecular requiere una com- ´ ponente extra para calentar el polvo. Se probó ingresando en la TR el CMB, el cual no tiene efectos importantes en cambiar la temperatura del polvo. Por ello se quiere agregar el campo de radiacion´ interestelar a los modelos de TR para observar sus efectos, que creemos solo seran importantes ´ en los primeros pasos temporales cuando aún no hay muchas estrellas. Una vez que se tenga una cantidad considerable de estrellas, estas dominaran el campo de radiación y el calentamiento del polvo.

Si bien todo parece indicar que en el universo local la IMF promedio que domina tiene la forma funcional propuesta por [Kroupa](#page-19-20) [\(2002\)](#page-19-20) y/o [Chabrier](#page-18-12) [\(2003\)](#page-18-12), existe fuerte evidencia de que a escalas más pequeñas como nubes moleculares la IMF dependerá de varios factores como la temperatura y presión de la región en formación ([Kroupa,](#page-19-28) [2001\)](#page-19-28). Esto motiva a cubrir el espacio de parámetros de las simulaciones TR en cuanto a la IMF y su muestro estocástico. Por ello incluiremos simulaciones de TR donde las SED's de las fuentes sean obtenidas usando la IMF de [Salpeter](#page-19-29) [\(1955\)](#page-19-29) y usando diferentes distribuciones de la masa para las partículas sumidero de las simulaciones RMHD.

Se ha logrado familiarizarse con el código SKIRT9 y sus diferentes configuraciones y parámetros. Las herramientas para procesar las imágenes crudas que SKIRT9 arroja han sido creadas, así como el proceso para obtener la fotometría ha sido automatizado.

Con el fin de ampliar el catálogo de simulaciones hidrodinámicas y así cubrir diferentes escalas y masas de nubes moleculares formadas con diferentes condiciones iniciales, se ha logrado tener acceso a las simulaciones del proyecto *Cloud Factory* de [Smith et al.](#page-19-6) [\(2020\)](#page-19-6). Comenzaremos con las pruebas para realizar el post-procesamiento con SKIRT9, con lo que aumentaremos el catálogo de fotometría sintética que podrá ser comparada con surveys observacionales de nubes moleculares.

#### Trabajo a futuro

- 1. Crear modelos donde se incluya el ISRF y observar sus efectos.
- 2. Usar bandas UV, ópticas y NIR para inferir, mediante las imágenes sintéticas, las poblaciones estelares totales de las regiones de formación estelar, así como la fracción de la población estelar visible en las regiones.
- 3. Utilizar los metodos encontrados en la literatura para calcular las propiedades derivadas de la ´

nube molecular (SFR, SFE). En caso de ser necesario buscar las calibraciones correctas y/o desarrollar nuevos métodos para obtener los parámetros correctos de las nubes moleculares.

- 4. Incluir nuevas simulaciones del tipo Zamora-Avilés et al. [\(2019\)](#page-20-1), pero con diferentes condiciones iniciales. También incluir las simulaciones del proyecto *Cloud Factory* [\(Smith et al.,](#page-19-6) [2020\)](#page-19-6), el cual simuló un ensamble de nubes usando el código AREPO.
- 5. Aplicar el análisis espacialmente resuelto (distribución de temperaturas, densidad superficial del polvo) a las observaciones compiladas y comparar con las simulaciones. De ser necesario buscar más nubes en surveys infrarrojos de Spitzer y Herschel para complementar la muestra observacional.
- 6. Agregar observaciones sinteticas con los instrumentos del JWST para poder ser capaces de ´ hacer predicciones sobre como se verán las regiones de formación estelar a través de este nuevo observatorio.
- 7. A más largo plazo, reproducir la emisión infrarroja de una galaxia usando el ensamble de nubes sintéticas, buscando generar un tipo de "síntesis de poblaciones de nubes moleculares".

## Referencias

- <span id="page-18-0"></span>Baes, M., Verstappen, J., De Looze, I., et al. 2011, The Astrophysical Journal Supplement Series, 196, 22
- <span id="page-18-9"></span>Binder, B. A. & Povich, M. S. 2018, The Astrophysical Journal, 864, 136

<span id="page-18-1"></span>Camps, P. & Baes, M. 2015, Astronomy and Computing, 9, 20

<span id="page-18-2"></span>Camps, P. & Baes, M. 2020, arXiv e-prints, arXiv:2003.00721

<span id="page-18-12"></span>Chabrier, G. 2003, PASP, 115, 763

- <span id="page-18-7"></span>Charlot, S. & Bruzual, G. En prep, en preparación
- <span id="page-18-10"></span>Churchwell, E., Babler, B. L., Meade, M. R., et al. 2009, PASP, 121, 213
- <span id="page-18-5"></span>De Geyter, G., Baes, M., Camps, P., et al. 2014, [MNRAS, 441, 869](http://dx.doi.org/10.1093/mnras/stu612)
- <span id="page-18-6"></span>De Geyter, G., Baes, M., De Looze, I., et al. 2015, [MNRAS, 451, 1728](http://dx.doi.org/10.1093/mnras/stv1104)
- <span id="page-18-3"></span>De Looze, I., Baes, M., Fritz, J., & Verstappen, J. 2012a, [MNRAS, 419, 895](http://dx.doi.org/10.1111/j.1365-2966.2011.19759.x)
- <span id="page-18-4"></span>De Looze, I., Baes, M., Bendo, G. J., et al. 2012b, [MNRAS, 427, 2797](http://dx.doi.org/10.1111/j.1365-2966.2012.22045.x)
- <span id="page-18-8"></span>De Looze, I., Fritz, J., Baes, M., et al. 2014, Astronomy & Astrophysics, 571, A69
- <span id="page-18-11"></span>Draine, B. & Li, A. 2007, The Astrophysical Journal, 657, 810
- <span id="page-19-21"></span>Draine, B. T. 2011, Physics of the Interstellar and Intergalactic Medium
- <span id="page-19-19"></span>Draine, B. T., Dale, D., Bendo, G., et al. 2007, The Astrophysical Journal, 663, 866
- <span id="page-19-5"></span>Evans, Neal J., I., Dunham, M. M., Jørgensen, J. K., et al. 2009, [ApJS, 181, 321](http://dx.doi.org/10.1088/0067-0049/181/2/321)
- <span id="page-19-22"></span>Fazio, G., Hora, J., Allen, L., et al. 2004, The Astrophysical Journal Supplement Series, 154, 10
- <span id="page-19-2"></span>Ferriere, K. M. 2001, Reviews of Modern Physics, 73, 1031
- <span id="page-19-15"></span>Field, G. B. 1965, [ApJ, 142, 531](http://dx.doi.org/10.1086/148317)
- <span id="page-19-16"></span>Fryxell, B., Olson, K., Ricker, P., et al. 2000, [The Astrophysical Journal Supplement Series, 131,](http://dx.doi.org/10.1086/317361) [273](http://dx.doi.org/10.1086/317361)
- <span id="page-19-27"></span>Galván-Madrid, R., Liu, H., Zhang, Z.-Y., et al. 2013, The Astrophysical Journal, 779, 121
- <span id="page-19-17"></span>Ginsburg, A., Bally, J., Barnes, A., et al. 2018, The Astrophysical Journal, 853, 171
- <span id="page-19-4"></span>Heyer, M., Krawczyk, C., Duval, J., & Jackson, J. M. 2009, The Astrophysical Journal, 699, 1092
- <span id="page-19-0"></span>Kennicutt, R. C. & Evans, N. J. 2012, [Annu. Rev. Astron. Astrophys, 50, 531](http://dx.doi.org/10.1146/annurev-astro-081811-125610)
- <span id="page-19-12"></span>Koepferl, C. M., Robitaille, T. P., & Dale, J. E. 2017a, [ApJ, 849, 1](http://dx.doi.org/10.3847/1538-4357/849/1/1)
- <span id="page-19-11"></span>Koepferl, C. M., Robitaille, T. P., Dale, J. E., & Biscani, F. 2017b, [ApJS, 233, 1](http://dx.doi.org/10.3847/1538-4365/233/1/1)
- <span id="page-19-28"></span>Kroupa, P. 2001, MNRAS, 322, 231
- <span id="page-19-20"></span>Kroupa, P. 2002, Science, 295, 82
- <span id="page-19-25"></span>Lin, Y., Liu, H. B., Dale, J. E., et al. 2017, The Astrophysical Journal, 840, 22
- <span id="page-19-10"></span>Marinacci, F., Vogelsberger, M., Pakmor, R., et al. 2018, MNRAS, 480, 5113
- <span id="page-19-23"></span>Molinari, S., Swinyard, B., Bally, J., et al. 2010, [A&A, 518, L100](http://dx.doi.org/10.1051/0004-6361/201014659)
- <span id="page-19-7"></span>Padoan, P. & Nordlund, Å. 2011, [ApJ, 730, 40](http://dx.doi.org/10.1088/0004-637X/730/1/40)
- <span id="page-19-26"></span>Preibisch, T., Roccatagliata, V., Gaczkowski, B., & Ratzka, T. 2012, Astronomy & Astrophysics, 541, A132
- <span id="page-19-13"></span>Robitaille, T. P. 2011, Astronomy & Astrophysics, 536, A79
- <span id="page-19-8"></span>Rodriguez-Gomez, V., Snyder, G. F., Lotz, J. M., et al. 2019, MNRAS, 483, 4140
- <span id="page-19-29"></span>Salpeter, E. E. 1955, The Astrophysical Journal, 121, 161
- <span id="page-19-24"></span>Schuller, F., Menten, K. M., Contreras, Y., et al. 2009, [A&A, 504, 415](http://dx.doi.org/10.1051/0004-6361/200811568)
- <span id="page-19-1"></span>Shu, F. H., Adams, F. C., & Lizano, S. 1987, [Annu. Rev. Astron. Astrophys, 25, 23](http://dx.doi.org/10.1146/annurev.aa.25.090187.000323)
- <span id="page-19-6"></span>Smith, R. J., Treß, R. G., Sormani, M. C., et al. 2020, MNRAS, 492, 1594
- <span id="page-19-3"></span>Solomon, P., Rivolo, A., Barrett, J., & Yahil, A. 1987, The Astrophysical Journal, 319, 730
- <span id="page-19-14"></span>Vázquez-Semadeni, E., Gómez, G. C., Jappsen, A. K., et al. 2007, The Astrophysical Journal, 657, 870
- <span id="page-19-18"></span>Viaene, S., Baes, M., Tamm, A., et al. 2017, [A&A, 599, A64](http://dx.doi.org/10.1051/0004-6361/201629251)
- <span id="page-19-9"></span>Vogelsberger, M., Nelson, D., Pillepich, A., et al. 2020, MNRAS, 492, 5167
- <span id="page-20-0"></span>Vázquez-Semadeni, E., Palau, A., Ballesteros-Paredes, J., Gómez, G. C., & Zamora-Avilés, M. 2019, arXiv preprint arXiv:1903.11247
- <span id="page-20-2"></span>Vázquez-Semadeni, E., Palau, A., Ballesteros-Paredes, J., Gómez, G. C., & Zamora-Avilés, M. 2019, arXiv e-prints, arXiv:1903.11247

<span id="page-20-1"></span>Zamora-Avilés, M., Vázquez-Semadeni, E., González, R. F., et al. 2019, MNRAS, 487, 2200